## **Finding P-values TI-83 Instructions**

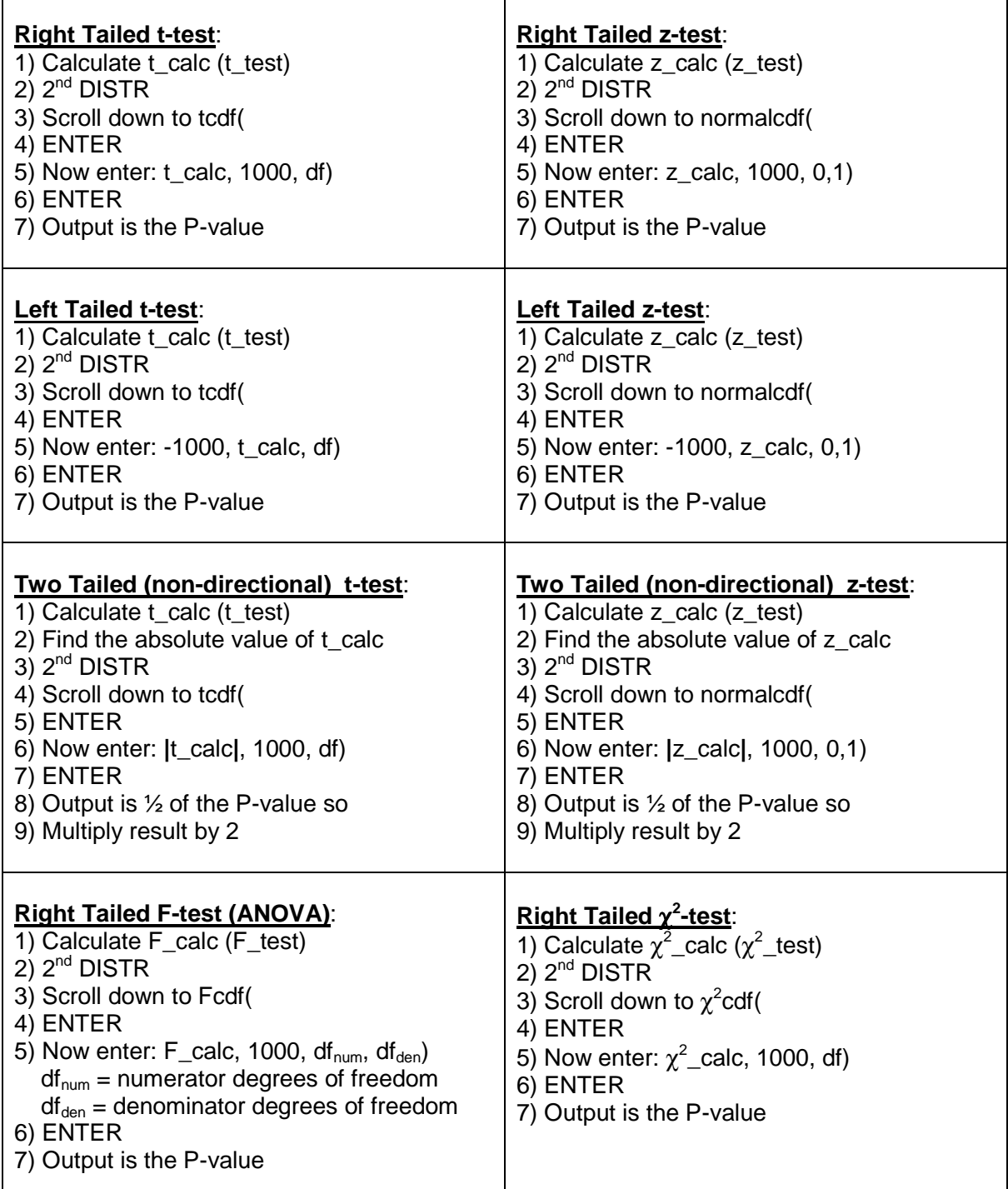

r